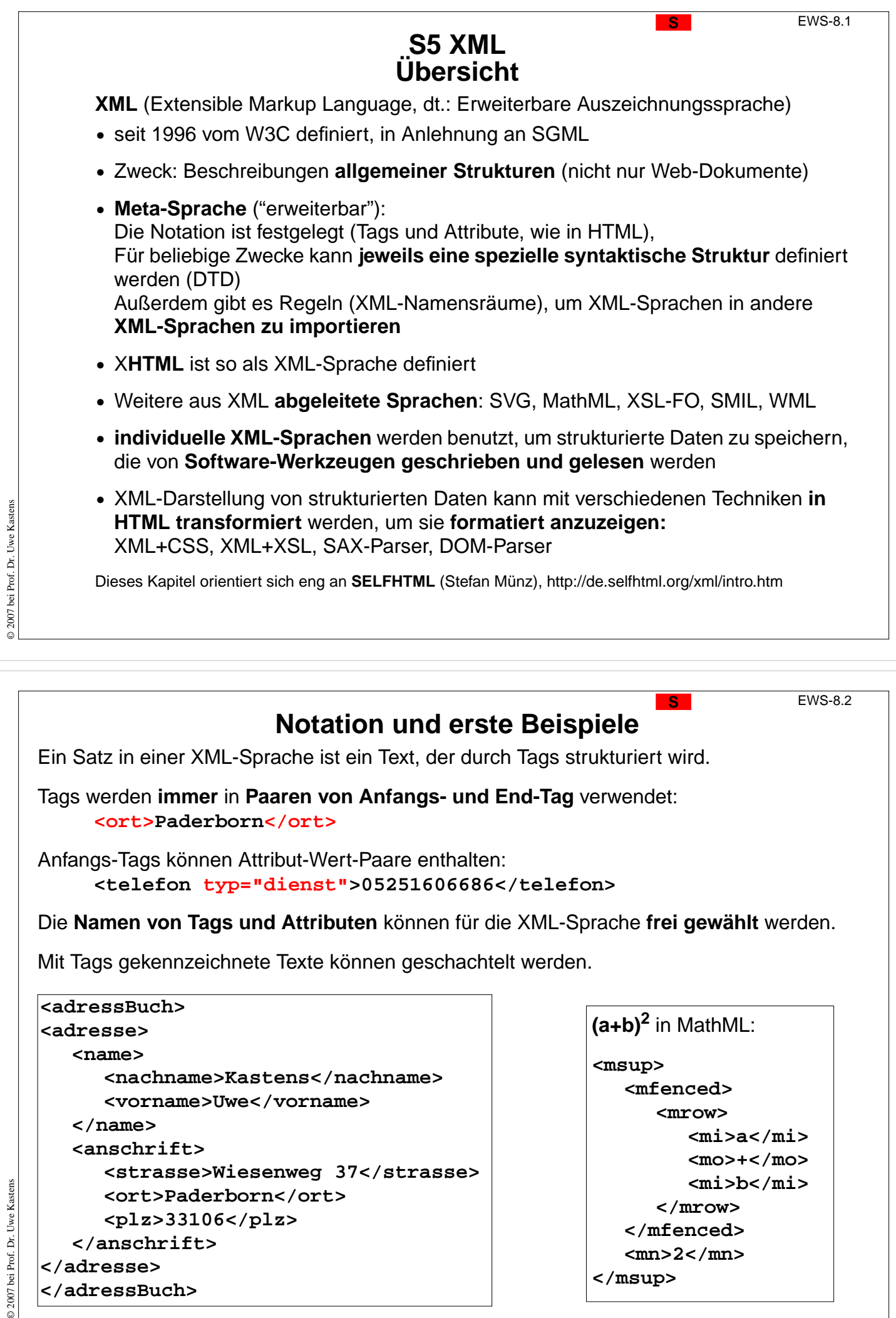

 $\circ$ 

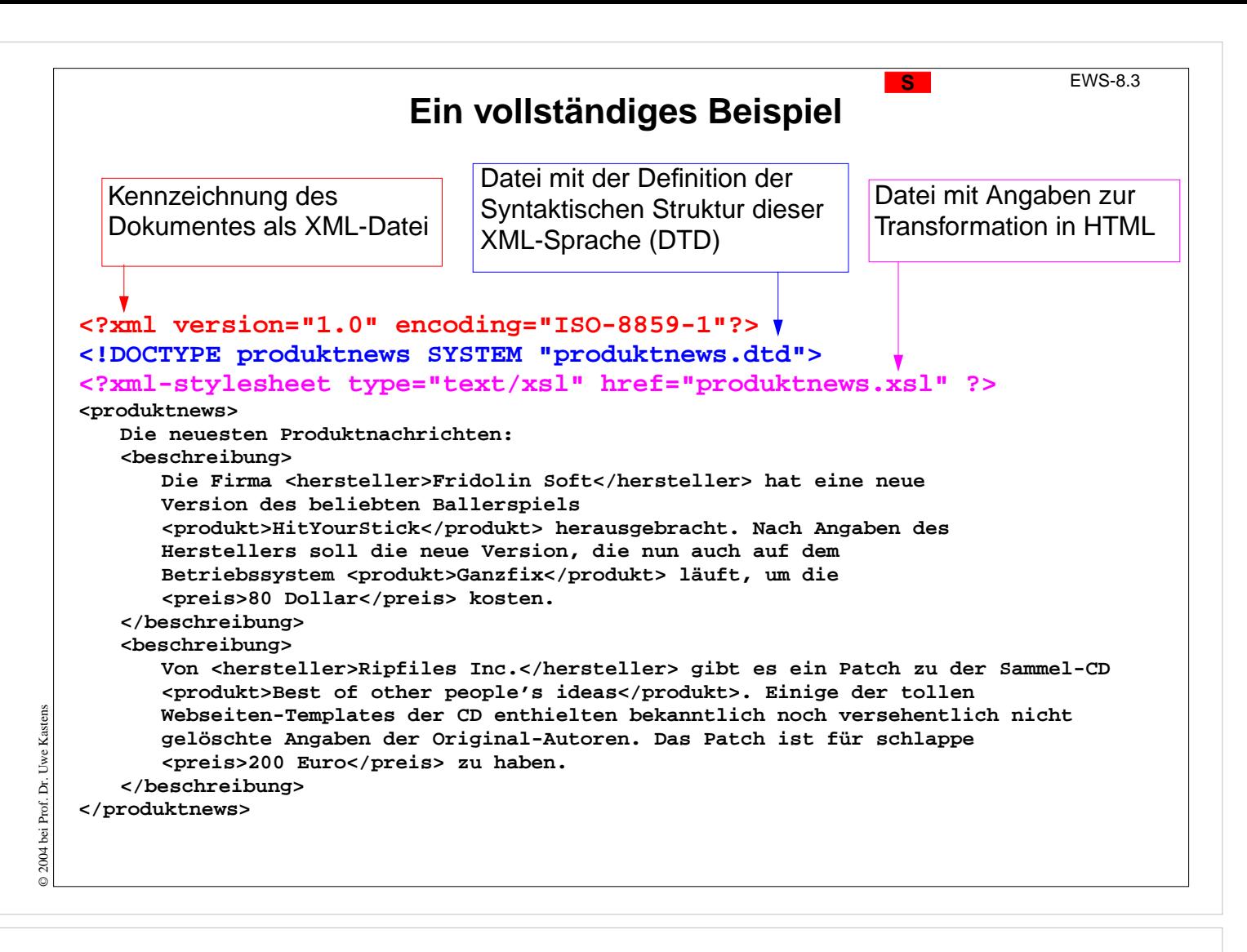

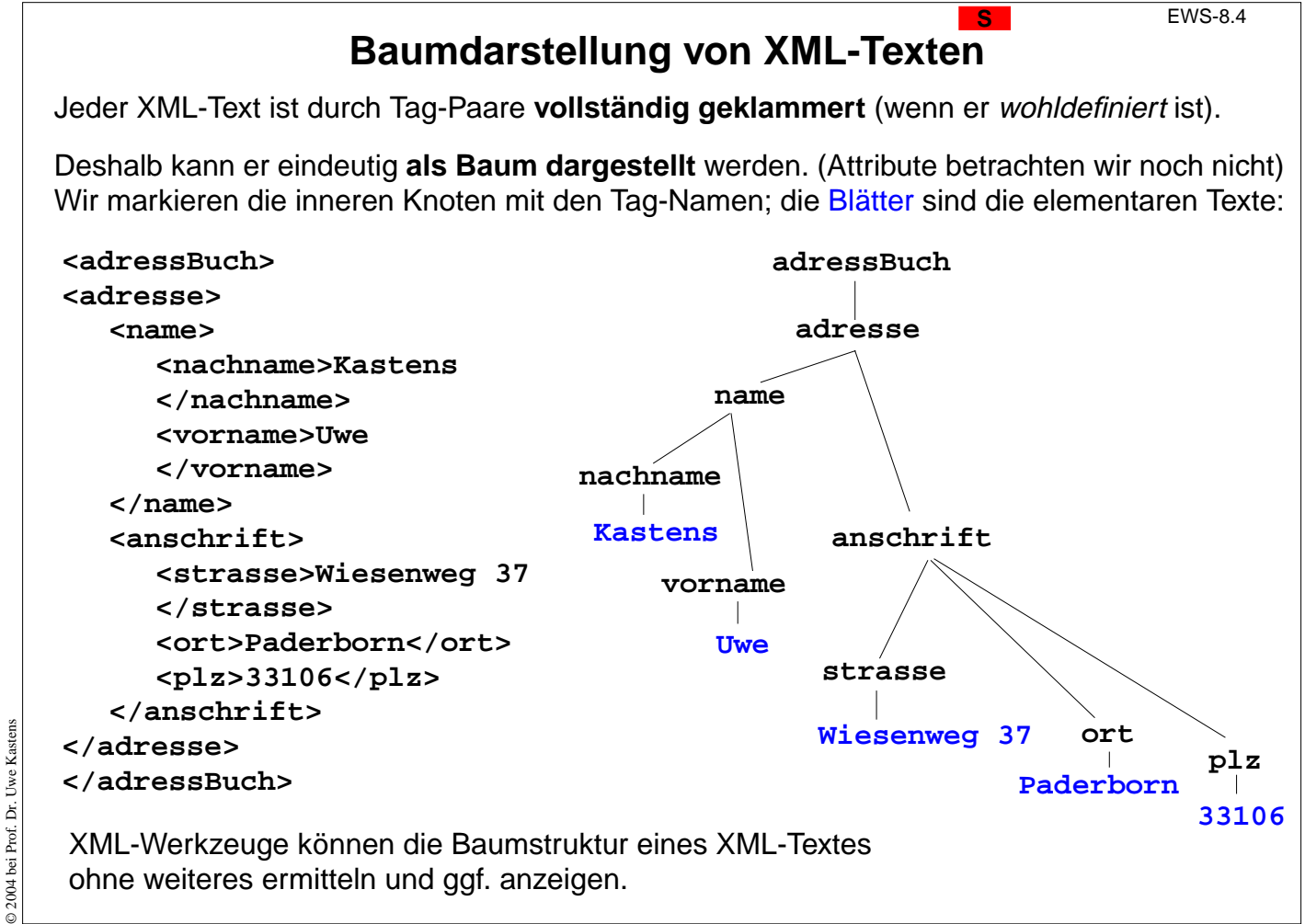

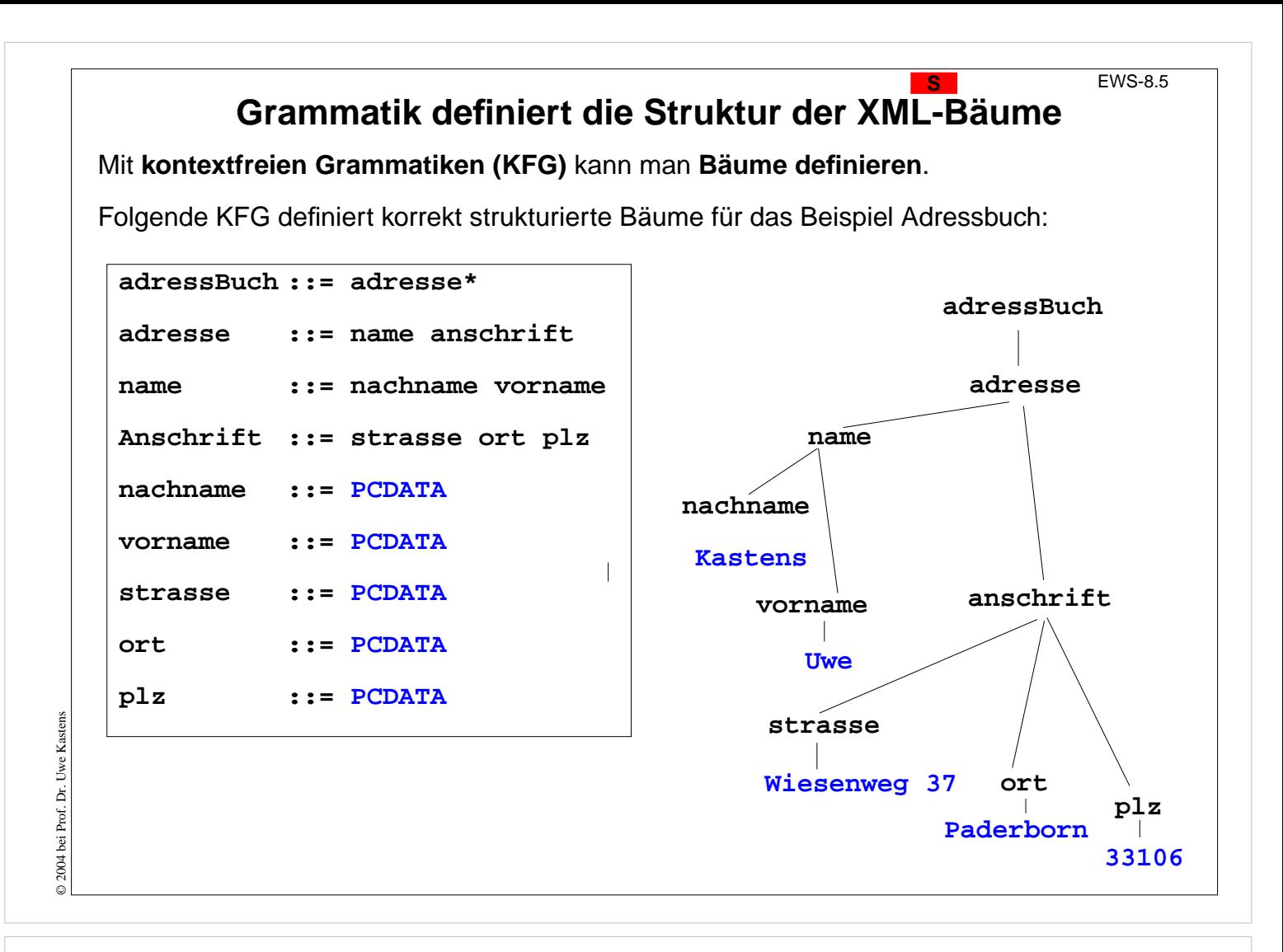

# **Document Type Definition (DTD) statt KFG**

Die Struktur von XML-Bäumen und -Texten wird in der **DTD-Notation** definiert. Ihre Konzepte entsprechen denen von KFGn:

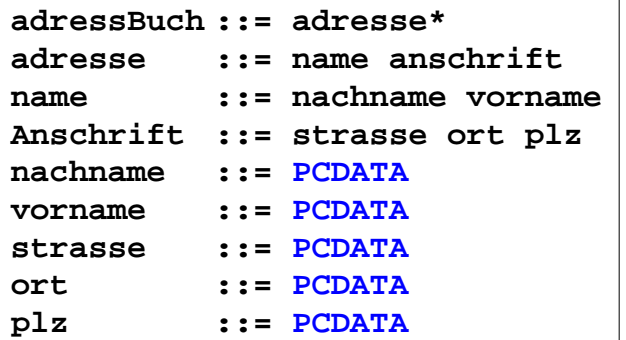

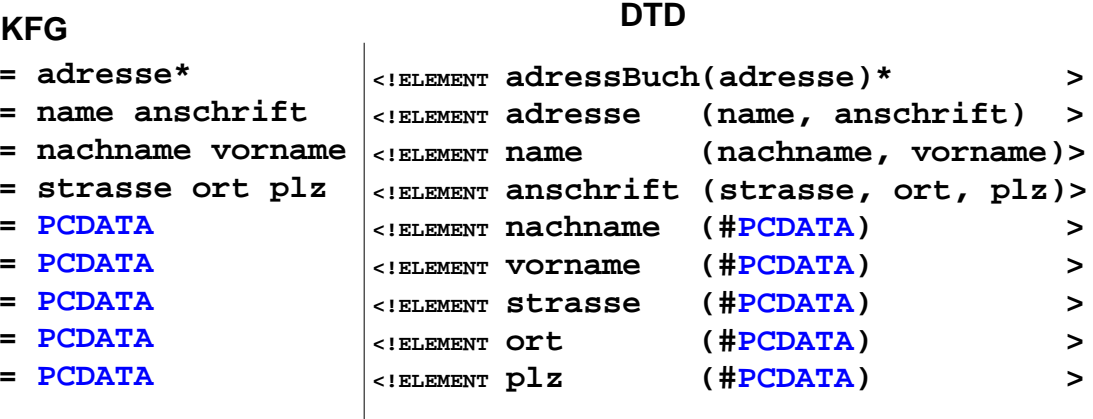

### **weitere Formen von DTD-Produktionen:**

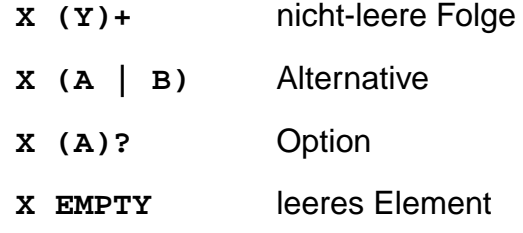

© 2004 bei Prof. Dr. Uwe Kastens © 2004 bei Prof. Dr. Uwe Kastens

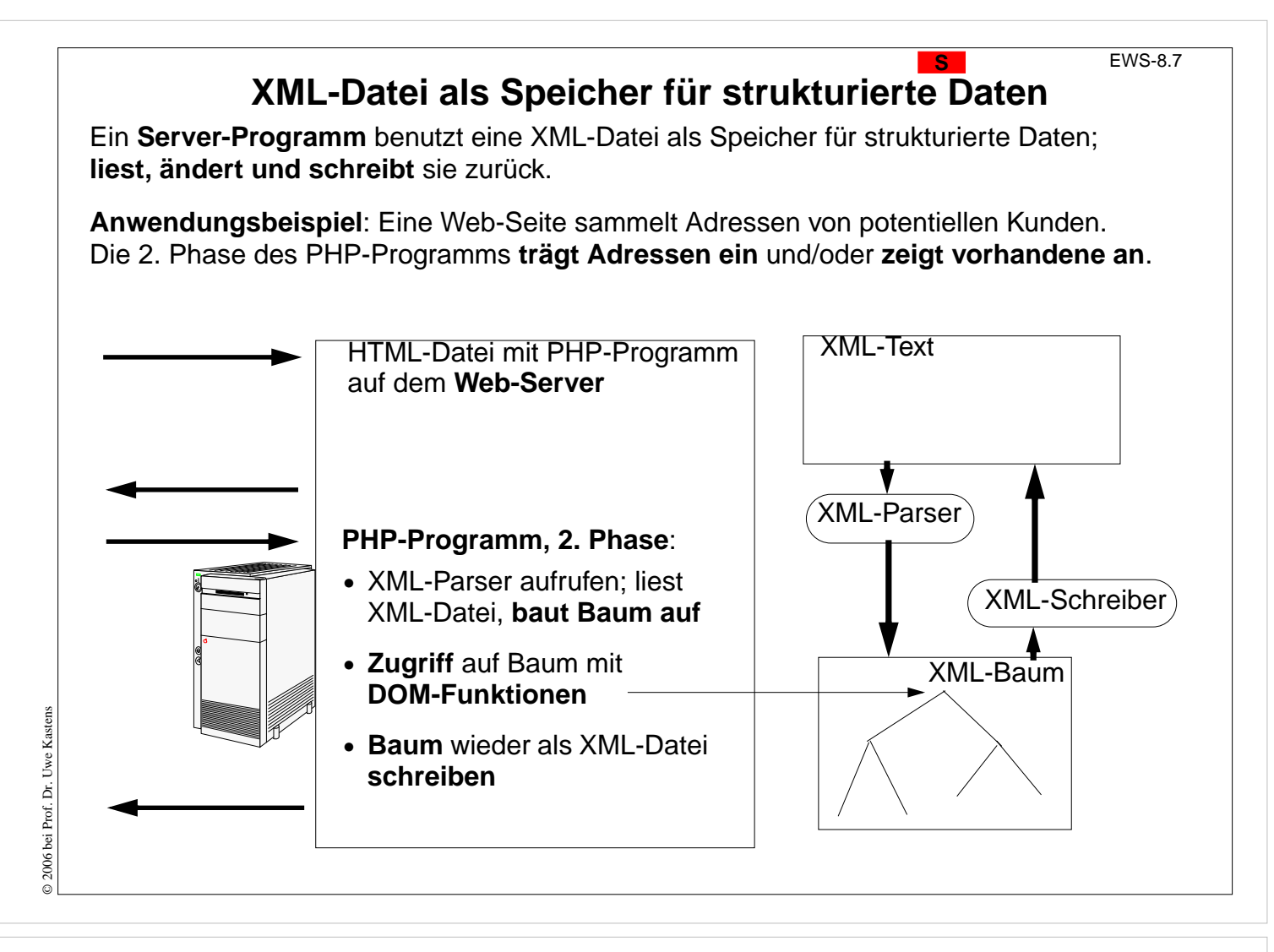

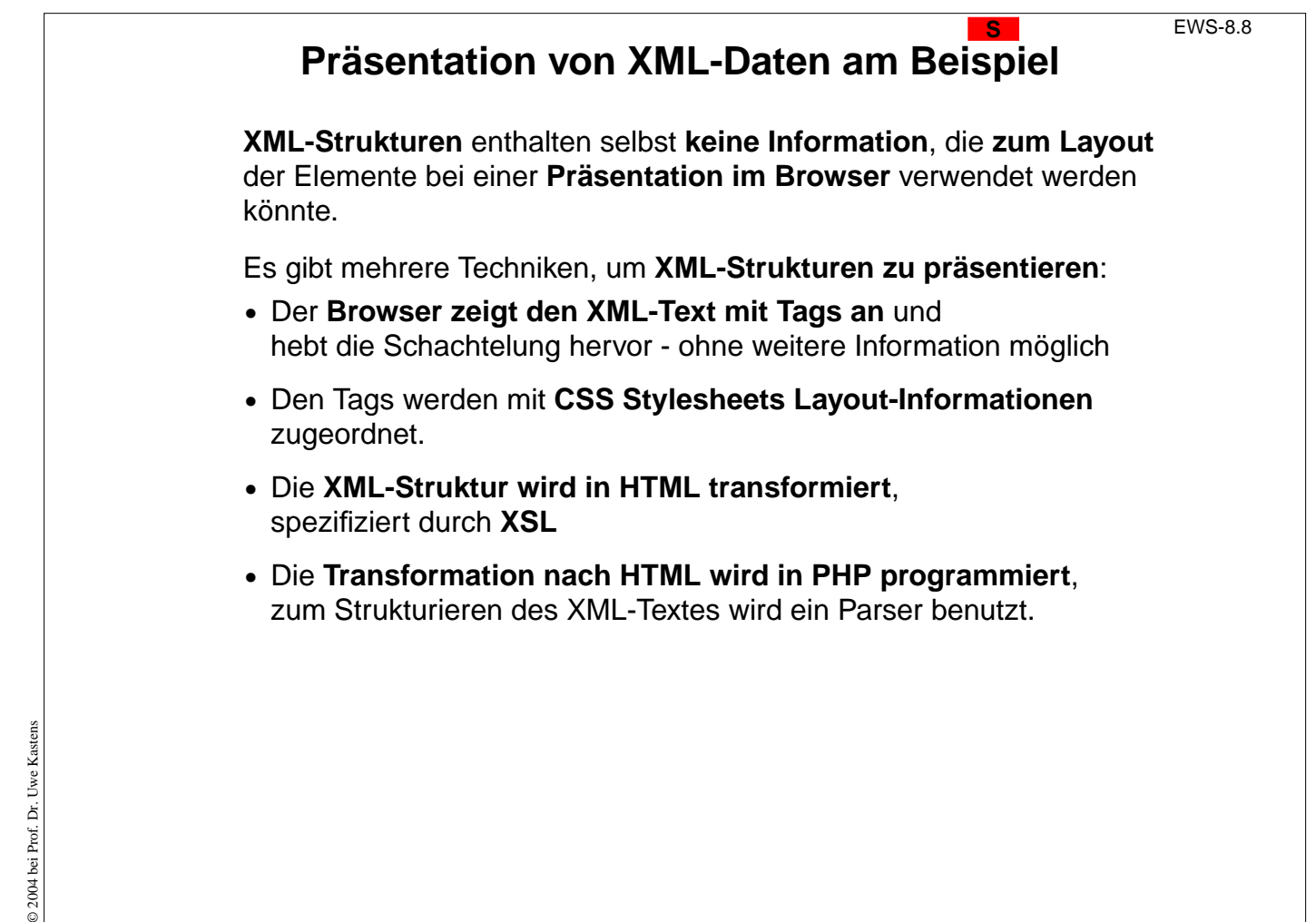

### **Beispiel: Produktinformationen**

An diesem Beispiel werden 3 der 4 **Präsentationstechniken** gezeigt. (aus SELFHTML) **Anwendung**:

**Notizen über Produktinformationen** werden in einer Firma als **strukturierte Texte in XML** formuliert, gespeichert, präsentiert und von Werkzeugen verarbeitet (z. B. Mail, News).

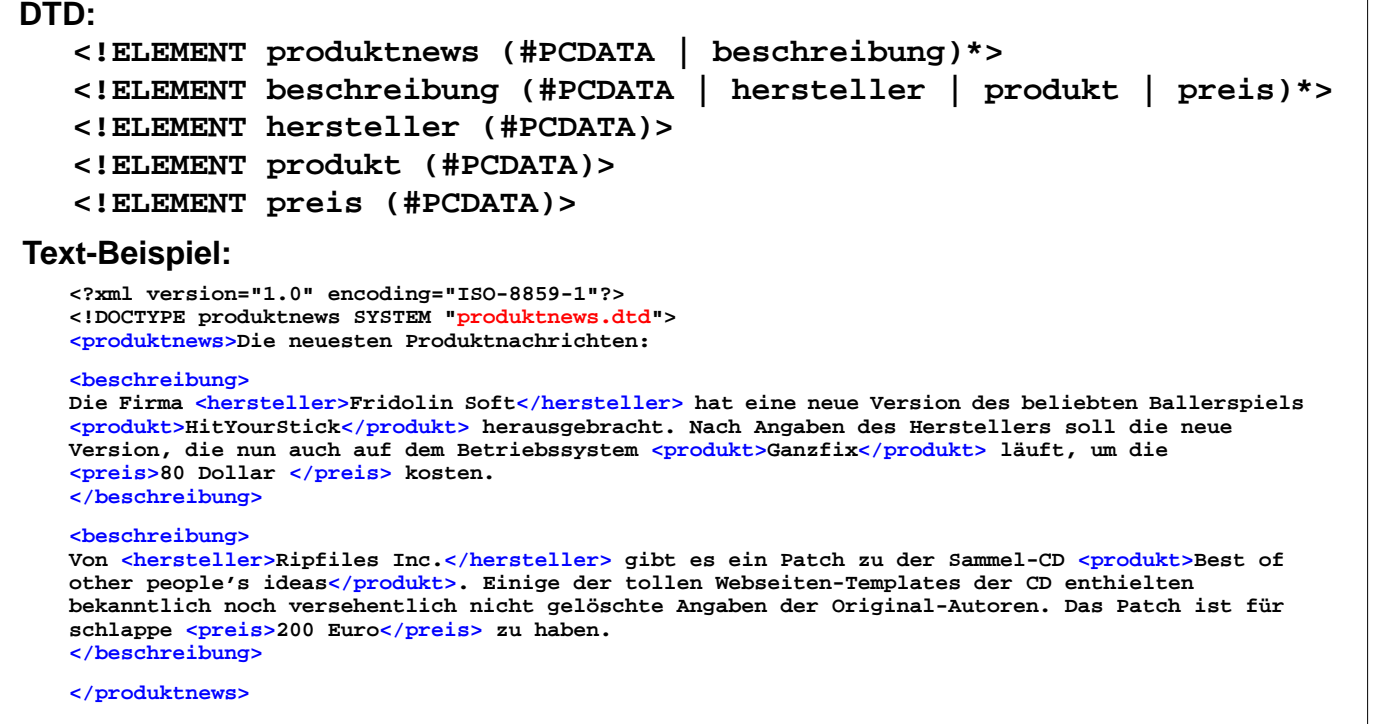

© 2004 bei Prof. Dr. Uwe Kastens

bei Prof. Dr.

 $@2004$ 

Kastens Uwe I

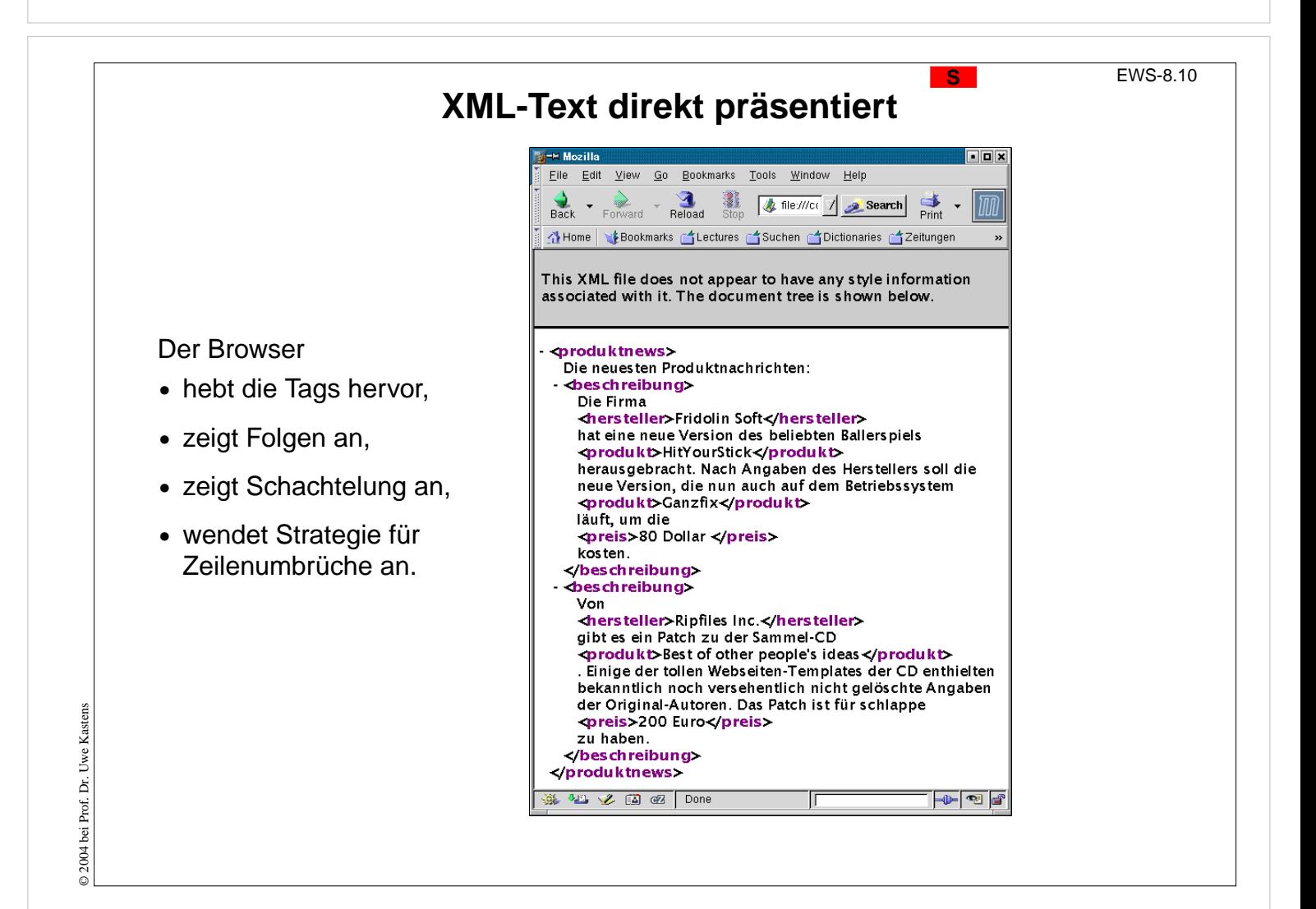

## **XML-Text formatiert mit CSS-Stylesheet**

#### **produktnews**

```
{ position:absolute;
  top:10pt;
  left:40pt;
  font-family:sans-serif;
  font-size:18pt;
```
#### **beschreibung**

**}**

```
{ position:relative;
  display:block;
  width:300px;
  font-size:14pt;
  margin-top:20pt;
  margin-bottom:20pt;
```
#### **hersteller**

**{ font-weight:bold; color:blue;**

#### **} produkt**

**preis**

**}**

© 2007 bei Prof. Dr. Uwe Kastens

© 2007 bei Prof. Dr. Uwe

Kastens

© 2007 bei Prof. Dr. Uwe Kastens

Prof. Dr. **B**  $@2007$  b

Uwe Kastens

```
{ color:green; }
```
**{ color:red; }**

CSS-Stylesheet ordnet den verwendeten **XML-Tags** Formatierangaben zu. Der Browser wendet sie an:

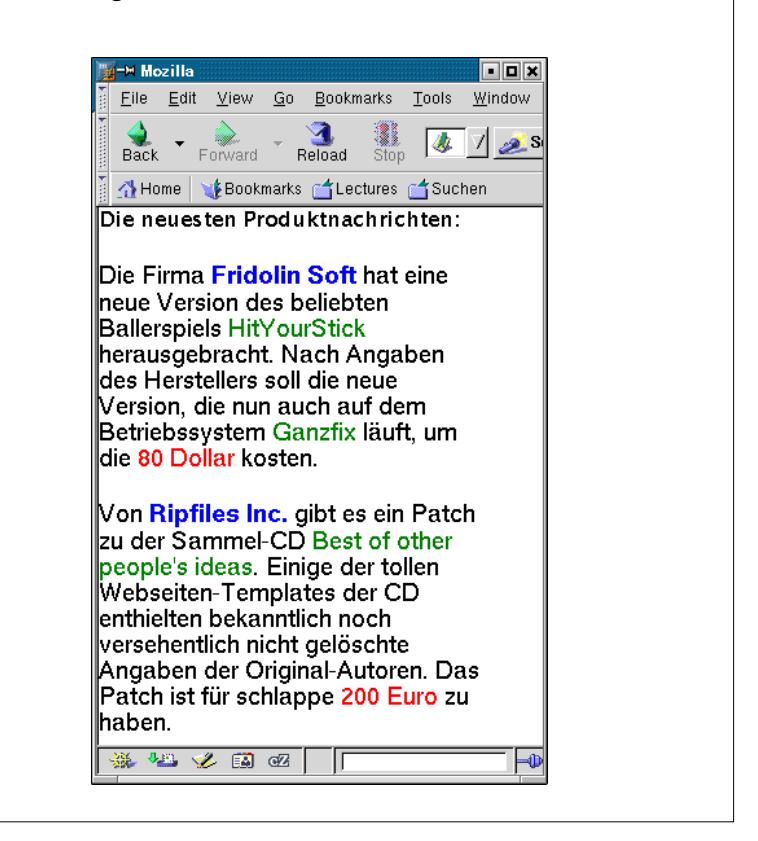

## **XML-Text mit XSL in HTML transformiert**

```
<xsl:template match="/">
   <html><head>
   <style type="text/css">
   .titel {font-family:sans-serif;
            font-size:18pt; color:green;}
   .absatz {font-family:sans-serif;
         font-size:10pt; color:black;}
   .rot {font-weight:bold; color:red;}
   .blau {font-weight:bold; color:blue;}
   </style></head>
   <body><div class="titel">
       <xsl:apply-templates />
   </div></body></html>
</xsl:template>
<xsl:template match="beschreibung">
   <div class="absatz"><p>
      <xsl:apply-templates />
   </p></div>
</xsl:template>
<xsl:template match="hersteller">
   <span class="rot">
      <xsl:value-of select="." />
   </span>
</xsl:template>
...
<xsl:template match="preis">
   <b><xsl:value-of select="." /></b>
</xsl:template>
</xsl:stylesheet>
```
Ein XSL-Template beschreibt die Transformation eines XML-Elementes oder der Baumwurzel in einen HTML-Text.

### Der Inhalt des Elementes wird

- **•** übersetzt und eingesetzt oder
- **•** unverändert eingesetzt.

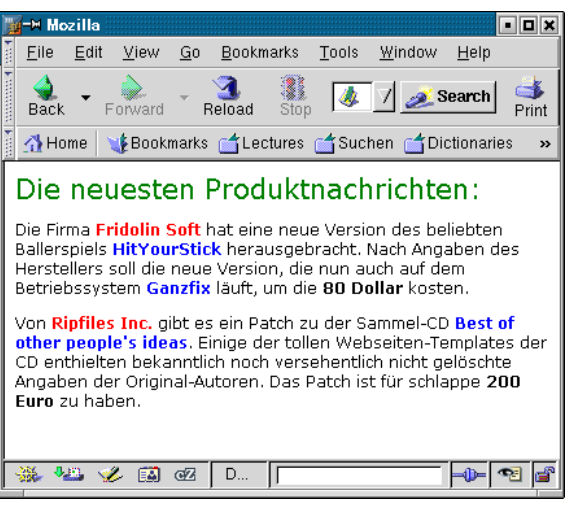